# Protocole iSCSI – TrueNas

## 1. Le protocole iSCSI

L'appellation iSCSI (Internet Small Computer System Interface) désigne un protocole de la couche transport qui décrit la manière dont les paquets SCSI (Small Computer System Interface) doivent être véhiculés sur un réseau TCP/IP.

La technologie **iSCSI** (Internet Small Computer System Interface) intervient immédiatement au-dessus du protocole **TCP** et permet d'envoyer la commande SCSI de bout en bout sur des réseaux locaux **LAN**, des réseaux étendus **WAN** ou Internet.

C'est en 1998 qu'IBM développe la technologie iSCSI comme preuve de faisabilité. En 2000, le géant informatique présente la première ébauche de la norme iSCSI à l'IETF. Le protocole est ratifié en 2003.

## 1.1 Fonctionnement d'iSCSI

La technologie iSCSI transporte des blocs de données entre un initiateur iSCSI, installé sur un serveur, et une cible iSCSI, installée sur un dispositif de stockage.

Le protocole iSCSI encapsule les commandes iSCSI et assemble les données en paquets destinés à la couche TCP/IP. Les paquets sont acheminés sur le réseau via une connexion de point à point. À leur arrivée, le protocole iSCSI désassemble les paquets, isolant ainsi les commandes SCSI afin que le système d'exploitation identifie l'emplacement du stockage en tant que périphérique SCSI local utilisable et ainsi nous avons a possibilité de formater ce périphérique comme un disque local.

Aujourd'hui, la popularité du protocole iSCSI dans les PME est en partie due à la manière dont la **virtualisation** des serveurs exploite les réserves (ou « pools ») de stockage. Dans un environnement virtualisé, le pool de stockage est accessible à tous les hôtes appartenant au « **cluster** », et les nœuds de ce cluster communiquent avec le pool de stockage via le réseau et le protocole iSCSI.

Ce schéma illustre comment un simple déploiement stockage **SAN** iSCSI peut partager la même infrastructure que les autres ordinateurs du réseau. Dans l'idéal, pour éviter toute congestion, deux réseaux fonctionnent séparément.

Ce schéma présente une approche plus pratique de la planification d'un réseau pour le protocole iSCSI. Cette conception peut évoluer en vue d'autoriser des **E/S** à chemins multiples. On ajoute pour cela des **commutateurs Ethernet** dédiés au réseau de stockage, ou on autorise l'utilisation du LAN de production comme chemin de sauvegarde en cas d'indisponibilité du réseau Ethernet dédié.

Un initiateur iSCSI est un composant matériel ou logiciel installé sur un serveur. Il envoie des données à une batterie de stockage ou une cible iSCSI ou en reçoit de celle-ci.

## 1.2Avantages du protocole iSCSI

Étant donné qu'il utilise la norme Ethernet, le protocole iSCSI ne requiert aucun des commutateurs ou adaptateurs, coûteux et parfois complexes, nécessaires aux réseaux FC (**Fibre Channel**). Cette technologie est ainsi plus économique et plus facile à administrer.

Un SAN Fibre Channel transmet des données sans perte de paquets et prend traditionnellement en charge des bandes passantes supérieures. Toutefois, la technologie FC est coûteuse, et son installation et sa configuration exigent des compétences spécialisées. A l'inverse, un SAN iSCSI peut être mis en œuvre avec des cartes réseau et des commutateurs Ethernet classiques, et peut fonctionner sur un réseau existant. Plutôt que d'étudier, d'élaborer et d'administrer deux réseaux totalement différents – un LAN Ethernet pour les communications utilisateur et un SAN FC pour le stockage – une entreprise rentabilisera alors ses connaissances et son infrastructure en place à la fois pour les LAN et les SAN.

## 1.3 Succès commercial du protocole iSCSI

Du fait d'inquiétudes concernant les performances et la compatibilité avec d'autres réseaux de stockage, les SAN iSCSI ont mis plusieurs années à se généraliser comme substituts à la technologie Fibre Channel. Les start-ups *EqualLogic Corp*. *et LeftHand Networks Inc*. ont fini par connaître suffisamment de succès avec leurs batteries de stockage iSCSI pour susciter la convoitise de fournisseurs de plus grande envergure.

La technologie Fibre Channel reste un protocole de stockage plus répandu qu'iSCSI. Toutefois, les principaux fournisseurs de solutions de stockage disposent désormais de batteries SAN iSCSI, ainsi que de plateformes de stockage qui prennent en charge les deux technologies, FC et iSCSI.

Les systèmes qui exécutent à la fois FC et iSCSI sont connus sous le nom de solutions de **stockage unifié** (ou multi-protocoles). Dans le cas de fichiers, ils exploitent souvent des systèmes NAS (**Network-Attached System).**

#### 1.4 Substituts Ethernet au protocole iSCSI

La technologie iSCSI constitue l'approche la plus répandue de la transmission de données de stockage sur les réseaux *IP.* Il existe cependant des solutions de substitution, notamment les suivantes :

- **FCIP (Fibre Channel over IP)**, également connu sous le nom de tunnelage Fibre Channel, ce protocole déplace les données entre SAN sur des réseaux IP afin de faciliter leur partage à l'échelle d'une entreprise géographiquement dispersée.
- **iFCP (Internet Fibre Channel Protocol)** est un substitut à FCIP qui fusionne réseaux SCSI et FC sur Internet.
- **FCoE (Fibre Channel over Ethernet)** est devenu une norme officielle en 2009. Sous l'impulsion de différents fournisseurs réseau, dont Cisco Systems, le protocole FCoE a été développé pour adapter le protocole Ethernet au transport de paquets de données, en vue de limiter le recours à Fibre Channel. Toutefois, si FCoE est utilisé avec des serveurs Cisco sur les commutateurs ToR (Top-of-Rack), il est rarement utilisé en commutation SAN.

• **AoE (ATA over Ethernet)** est un autre protocole SAN Ethernet, commercialisé essentiellement par Coraid. Il traduit le protocole de stockage ATA (Advanced Technology Attachment) pour l'adapter directement aux réseaux Ethernet, au lieu de s'appuyer sur un protocole de haut niveau, comme le fait iSCSI avec TCP/IP.

#### 1.5 Sécurité du protocole iSCSI

En termes de sécurité, le principal risque encouru par les SAN iSCSI est qu'un agresseur puisse détecter (via un renifleur) les données de stockage transmises. Pour verrouiller leurs SAN iSCSI, les administrateurs du stockage peuvent prendre certaines mesures, notamment recourir à des listes de contrôle d'accès afin de limiter les privilèges des utilisateurs à des informations spécifiques au sein du SAN.

Différents protocoles d'authentification, notamment CHAP (Challenge-Handshake Authentication Protocol), procurent des interfaces de gestion et assurent le chiffrement des données tant lors du stockage que lors du transfert.

## 1.6Vocabulaire iSCSI

Quelques définitions concernant les noms utilisés dans un contexte où nous utilisons la technologie iSCSI.

- **Portail iSCSI** : le portail iSCSI correspond à l'adresse IP de notre stockage sur laquelle nous allons nous connecter, pour rappel le protocole iSCSI utilise le port 3260.
- **Cible iSCSI** : une cible iSCSI correspond à un nom que nous allons présenter aux clients iSCSI.
- **Initiateur** : Le protocole permet aux clients (appelés initiateurs) d'envoyer des commandes SCSI un initiateur commence toujours par un nom **iqn.***nomdedomaine*
- **LUN** : Un LUN (Logical Unit Number) désigne, dans le domaine du stockage informatique, le numéro d'unité logique d'un équipement SCSI. Par extension cet acronyme désigne également le numéro d'identification d'une unité de stockage SAN. Bien que LUN réfère strictement à l'identifiant numérique de l'unité, il est également souvent employé pour désigner l'espace de stockage lui-même

## 2. TrueNas

TrueNas est une distribution sous FreeBSD, qui permet de créer un NAS avec plusieurs technologies dont iSCSI, il y a d'autres solutions concurrentes OpenMediaVault, OpenFiler, NAS4Free. TrueNas est le nouveau nom de FreeNas qui à l'époque été composées de deux versions une version gratuite et une version Entreprise avec deux branches de développements distinctes et donc deux codes à maintenir. La société ixsystems.com a donc décider d'unifier leur codes et de faire profiter la version communité gratuite la qualité du code de la version entreprise.

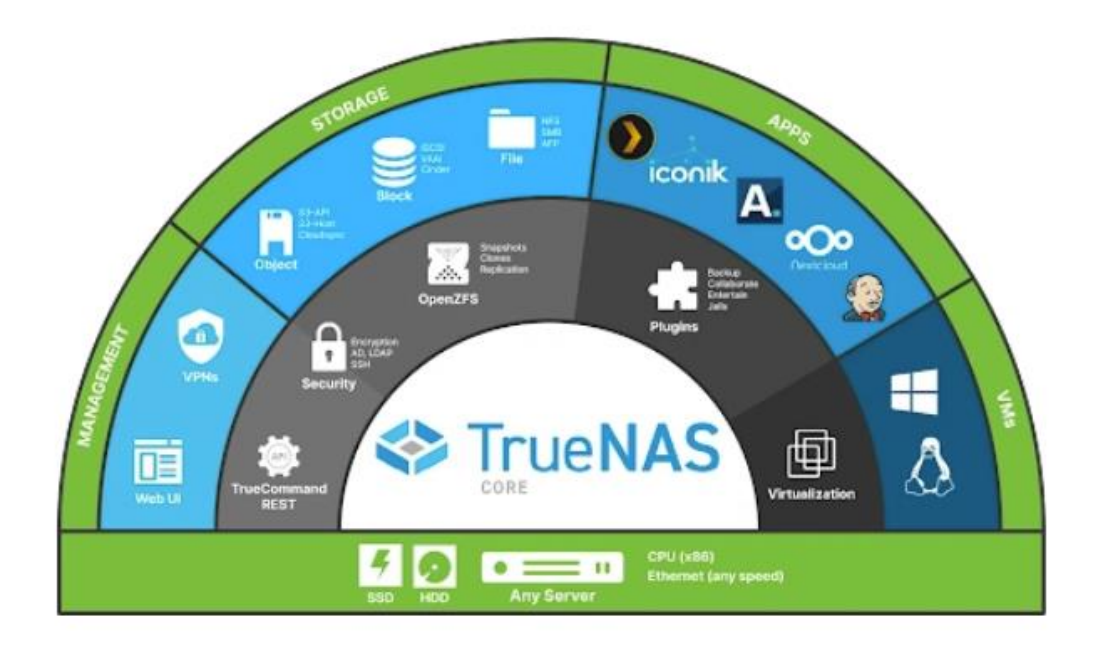

## 2.1 TrueNas et ZFS

TrueNas utilise comme système de fichier le format ZFS. Quelques mots sur le stockage ZFS.

ZFS est un système de fichiers open source sous licence CDDL.

Les caractéristiques de ce système de fichiers sont sa très haute capacité de stockage, l'intégration de beaucoup de concepts que l'on trouve sur d'autres systèmes de fichiers, et la gestion de volume. Il utilise pour cela des structures de données comme les B-tree "On-Disk", et un adressage des secteurs disque logique au lieu d'un adressage physique.

Produit par Sun Microsystems (société rachetée par Oracle en 2009) pour Solaris 10 et au-delà, il a été conçu par l'équipe de Jeff Bonwick (en). Annoncé pour septembre 2004, il a été intégré à Solaris le 31 octobre 2005 et le 16 novembre 2005 en tant que caractéristique du build 27 d'OpenSolaris. Sun a annoncé que ZFS était intégré dans la mise à jour de Solaris datée de juin 2006, soit un an après l'ouverture de la communauté OpenSolaris.

Le « Z » ne signifie rien de particulier officiellement mais est connu dans la presse sous différents noms, tel Zettabyte (zettaoctet en français), concernant le stockage de données informatiques. La signification de ZFS est aussi parfois expliquée comme le mot de la fin des systèmes de fichiers1.

Le projet OpenZFS vise à poursuivre le développement de ZFS d'une manière réellement open source tout en centralisant les portages sur les différents systèmes.

TrueNas à une interface graphique pour son administration mais aussi d'une interface en ligne de commande ainsi que d'une API.

#### 2.2 Interface graphique

L'interface graphique de TrueNas nous permet d'interagir et de configurer l'intégralité de la solution. À l'installation de la solution vous définissez le mot de passe du compte root qui auras un accès complet à la configuration.

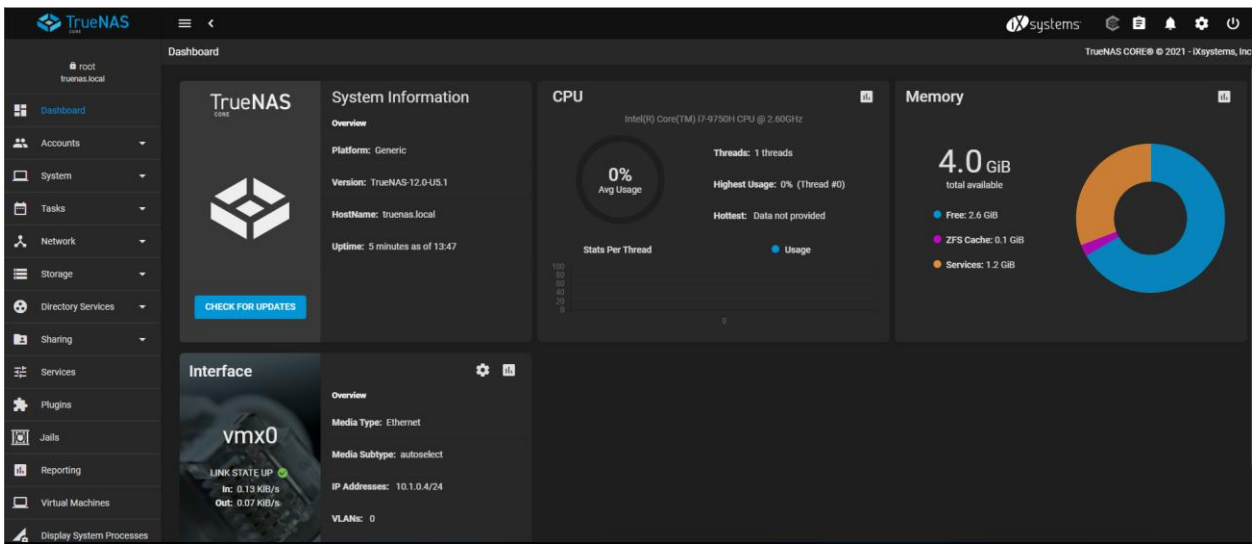

#### 2.3Administration en CLI

L'administration en Ligne de commande nous permet de configurer la partie réseau à l'aide du menu. Il est possible d'ouvrir une invite de commande **Shell** attention toutefois nous sommes sous FreeBSD. Il existe une **CLI** qui permet d'interagir avec l'intégralité du système à l'aide de son API.

Par exemple en tapant **CLI** dans un **Shell** vous disposé d'une invite de commande interactive cette fonctionnalité est actuellement en Alpha et les paramètres ne sont pas permanent.

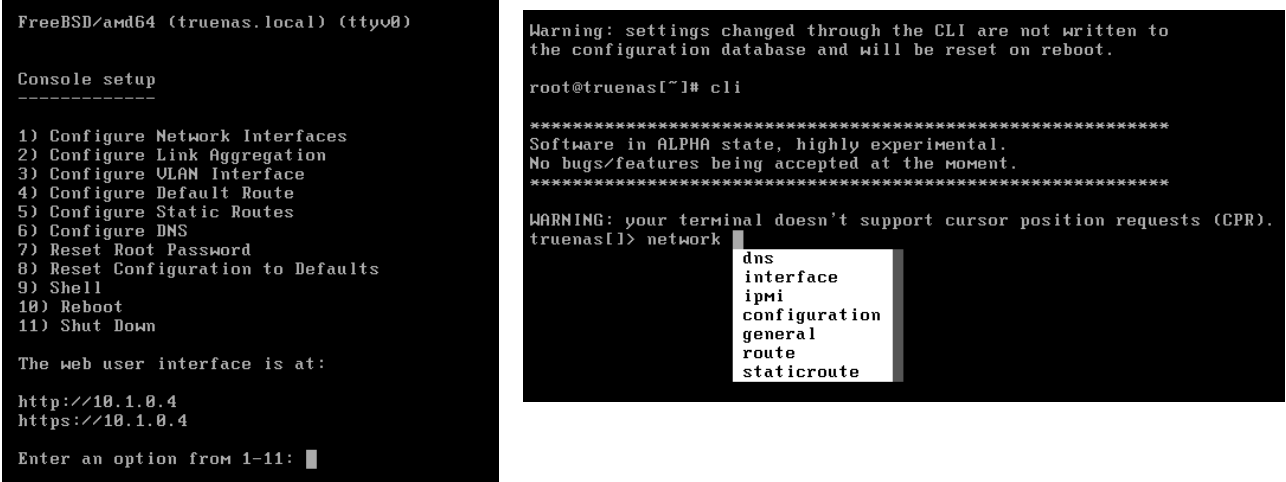